#### **Paper AA07-2013**

## **Introduction to Market Basket Analysis**

Bill Qualls, First Analytics, Raleigh, NC

### **ABSTRACT**

Market Basket Analysis (MBA) is a data mining technique which is widely used in the consumer package goods (CPG) industry to identify which items are purchased together and, more importantly, how the purchase of one item affects the likelihood of another item being purchased. This paper will first discuss this traditional use of MBA, as well as introduce the concepts of support, confidence, and lift. It will then show how one company used MBA to analyze safety data in an attempt to identify factors contributing to injuries. Finally, a Base SAS macro which performs MBA will be provided and its usage demonstrated. Intended audience is anyone interested in data mining techniques in general, and in market basket analysis in particular, and while a Base SAS macro will be provided, no programming knowledge is required, and non-programmers will benefit from this paper.

#### **INTRODUCTION**

Market Basket Analysis (MBA) is a data mining technique which is widely used in the consumer package goods (CPG) industry to identify which items are purchased together. The classic example of MBA is diapers and beer:

"An apocryphal early illustrative example for this was when one super market chain discovered in its analysis that customers that bought diapers often bought beer as well, have put the diapers close to beer coolers, and their sales increased dramatically. Although this urban legend is only an example that professors use to illustrate the concept to students, the explanation of this imaginary phenomenon might be that fathers that are sent out to buy diapers often buy a beer as well, as a reward." (Retrieved May 5, 2013 from http://en.wikipedia.org/wiki/Market\_basket)

The example may or may not be true, but it illustrates the point of MBA. This paper will introduce the concepts of support, confidence, and lift as used in MBA. It will then show how one company used MBA to analyze safety data in an attempt to identify factors contributing to injuries. Finally, a Base SAS macro which performs MBA will be provided and its usage demonstrated.

#### **SALES TRANSACTIONS**

Our imaginary store sales the following items: bananas, bologna, bread, buns, butter, cereal, cheese, chips, eggs, hotdogs, mayo, milk, mustard, oranges, pickles, and soda. We have recorded 20 sales transactions as follows:

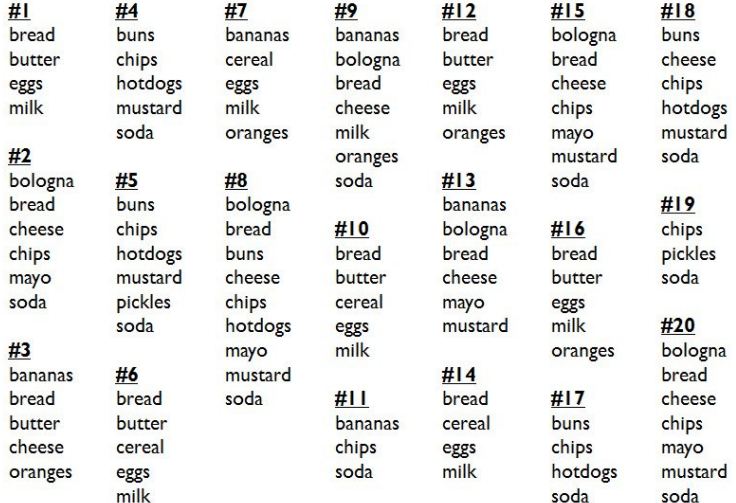

**Figure 1. Sales transactions as recorded.**

The MBA macro requires that each row of the input dataset have a transaction ID and an item. We can create that dataset with a simple DATA STEP:

```
data work.sales;
input tid item $;
datalines;
1 bread
1 butter
1 eggs
1 milk
2 bologna
2 bread
…
20 mustard
20 soda
;
run;
```
The resulting SAS dataset appears as follows:

| 3 Program       Log   麗 Output Data (19) |                                        |           |  |  |  |  |  |  |
|------------------------------------------|----------------------------------------|-----------|--|--|--|--|--|--|
| SALES -                                  |                                        |           |  |  |  |  |  |  |
|                                          | S   罚 Filter and Sort [] Query Builder |           |  |  |  |  |  |  |
|                                          | tid                                    | item      |  |  |  |  |  |  |
| 1                                        |                                        | 1 bread   |  |  |  |  |  |  |
| $\overline{2}$                           |                                        | 1 butter  |  |  |  |  |  |  |
| 3                                        |                                        | 1 eggs    |  |  |  |  |  |  |
| 4                                        |                                        | $1$ milk  |  |  |  |  |  |  |
| 5                                        |                                        | 2 bologna |  |  |  |  |  |  |
| 6                                        |                                        | 2 bread   |  |  |  |  |  |  |
| $\overline{7}$                           |                                        | 2 cheese  |  |  |  |  |  |  |
| 8                                        |                                        | 2 chips   |  |  |  |  |  |  |
| 9                                        |                                        | 2 mayo    |  |  |  |  |  |  |
| 10                                       |                                        | 2 soda    |  |  |  |  |  |  |
| 11                                       |                                        | 3 bananas |  |  |  |  |  |  |
| 12                                       |                                        | 3 bread   |  |  |  |  |  |  |
| 13                                       |                                        | 3 butter  |  |  |  |  |  |  |
| 14                                       |                                        | 3 cheese  |  |  |  |  |  |  |
| 15                                       |                                        | 3 oranges |  |  |  |  |  |  |

**Figure 2. Sales transactions as a SAS dataset**

#### **SUPPORT**

There is often little benefit in examining extremely rare events. Support is one way to filter out such events. The **support** of an item is the number of transactions containing that item. Items not meeting the minimum support criteria are excluded from further analysis. For our purposes, we will assume a minimum support requirement of four. (Within the MBA macro, support can be expressed as a count or as a percentage of all transactions.) In Figure 3 we can see that pickles do not meet our minimum support requirements.

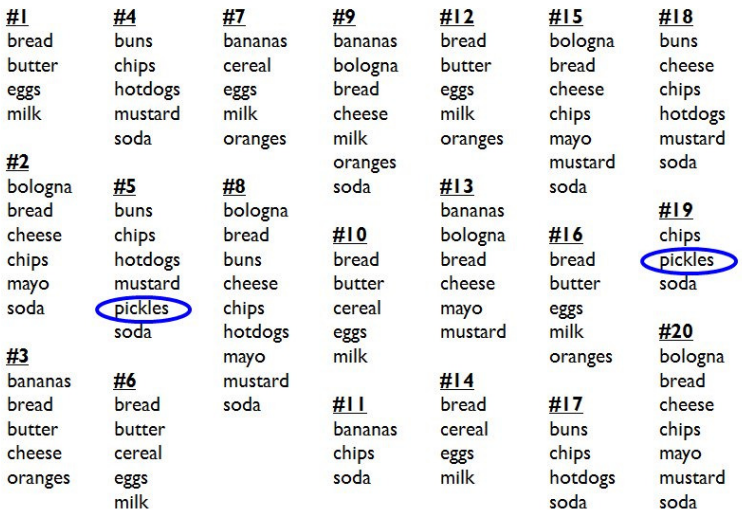

**Figure 3. Pickles fail to meet our minimum support requirement (4).**

#### **PAIRS**

We then create all possible pairings of the surviving items. Each pair is then checked to see that it, too, meets the minimum support requirement. The support of each pair of items is the number of transactions containing that pair. Pairs of items not meeting the minimum support criteria are excluded from further processing. Limiting ourselves to the surviving items is the key point of the **apriori algorithm**.

In Figure 4 we see that bananas and oranges each have a support of 5, but the pair (bananas, oranges) only has a support of 3, which is less than our requirement of 4, so that pairing will be excluded.

| #1      | #4      | #7             | #9             | #12            | #15     | #18     |
|---------|---------|----------------|----------------|----------------|---------|---------|
| bread   | buns    | <b>bananas</b> | <b>bananas</b> | bread          | bologna | buns    |
| butter  | chips   | cereal         | bologna        | butter         | bread   | cheese  |
| eggs    | hotdogs | eggs           | bread          | eggs           | cheese  | chips   |
| milk    | mustard | milk           | cheese         | milk           | chips   | hotdogs |
|         | soda    | oranges        | milk           | oranges        | mayo    | mustard |
| #2      |         |                | oranges        |                | mustard | soda    |
| bologna | #5      | #8             | soda           | #13            | soda    |         |
| bread   | buns    | bologna        |                | <b>bananas</b> |         | #19     |
| cheese  | chips   | bread          | #10            | bologna        | #16     | chips   |
| chips   | hotdogs | buns           | bread          | bread          | bread   | pickles |
| mayo    | mustard | cheese         | butter         | cheese         | butter  | soda    |
| soda    | pickles | chips          | cereal         | mayo           | eggs    |         |
|         | soda    | hotdogs        | eggs           | mustard        | milk    | #20     |
| #3      |         | mayo           | milk           |                | oranges | bologna |
| bananas | #6      | mustard        |                | #14            |         | bread   |
| bread   | bread   | soda           | #11            | bread          | #17     | cheese  |
| butter  | butter  |                | <b>bananas</b> | cereal         | buns    | chips   |
| cheese  | cereal  |                | chips          | eggs           | chips   | mayo    |
| oranges | eggs    |                | soda           | milk           | hotdogs | mustard |
|         | milk    |                |                |                | soda    | soda    |

**Figure 4. Bananas and oranges meet our support requirement individually but not as a pair.**

In Figure 5 we see that bologna has a support of 6, and chips has a support of 10. Furthermore, the pair (bologna, chips) has a support of 4, which does meet our support requirement, so that pairing will be included.

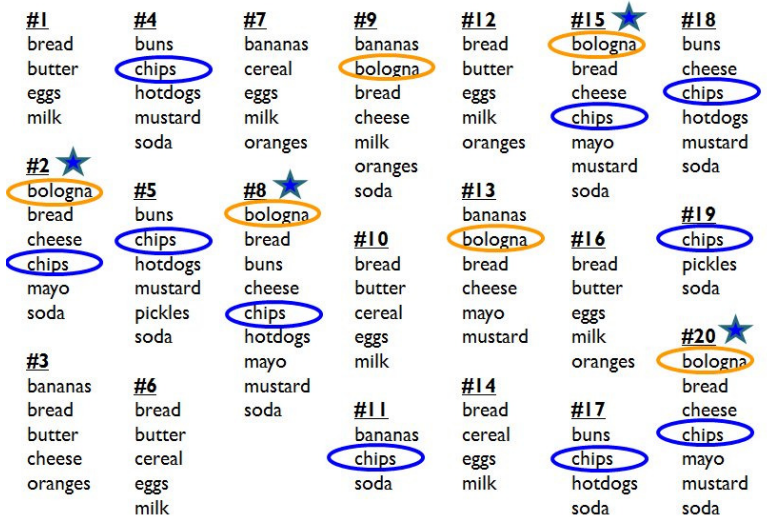

**Figure 5. Bologna and chips meet our support requirement individually and as a pair.**

## **ITERATE**

We then repeat the process, iterating with itemsets of size three, size four, etc. until

- we are unable to find any itemsets with sufficient support, or
- we reach the maximum number of iterations as specified in the macro.

While it may initially be appealing to try a large number of iterations, it can be difficult to come up with a "story" to explain itemsets resulting from more than three iterations.

## **ASSOCIATION RULES**

Our final results are often expressed as **association rules** and take the following form (where **LHS** stands for left hand side and **RHS** stands for right hand side):

 ${LHS}$   $\rightarrow$   ${RHS}$  [support, confidence]

For example:

 ${chips} \rightarrow {bologna} [0.20, 0.40]$ 

where 0.20 is the support (calculated as 4/20) and 0.40 is the confidence (discussed next). The support value of 0.20 means that the pair (chips, bologna) appear in 20% of the transactions.

#### **CONFIDENCE**

**Confidence** is defined as the conditional probability that a transaction containing the LHS will also contain the RHS.

$$
\text{Confidence}(LHS \to RHS) = P(RHS \mid LHS) = \frac{P(RHS \cap LHS)}{P(LHS)} = \frac{\text{support}(LHS \cap RHS)}{\text{support}(LHS)}
$$

So the confidence for  ${chips}$   $\rightarrow$  ${bologna}$  is calculated as

 $0.40$ 10 / 20 4/20 support(chips) support(chips  $\cap$  bologna) (chips) (bologna | chips) =  $\frac{P(\text{bologna} \cap \text{chips})}{P(\text{bologna})} = \frac{\text{support(chips} \cap \text{bologna})}{P(\text{bologna})} = \frac{4/20}{P(\text{bologna})}$ *P*  $P(\text{bologna} \mid \text{chips}) = \frac{P}{P}$ 

#### **LIFT**

**Lift** is a measure of the improvement in the occurrence of the RHS given the LHS: it is the **ratio** of the conditional probability of the RHS given the LHS, divided by the unconditional probability of the RHS.

$$
\text{Lift}(LHS \to RHS) = \frac{P(RHS \mid LHS)}{P(RHS)} = \frac{\text{confidence}(LHS \to RHS)}{\text{support}(RHS)}
$$

So the confidence for  ${chips}$   $\rightarrow$  ${bologna}$  is calculated as

$$
Lift(chips \rightarrow bologna) = \frac{confidence(chips \rightarrow bologna)}{support(bologna)} = \frac{0.40}{6/20} = 1.33
$$

As lift is a ratio, we are usually interested in a value greater than one.

In addition to showing support, confidence, and lift, the MBA macro will also highlight **possible interaction effects**, defined as those situations where Lift(AB $\rightarrow$ C) > max(Lift(A $\rightarrow$ C), Lift(B $\rightarrow$ C)).

#### **THE MBA MACRO**

The SAS code for the MBA macro is included at the end of this paper. The following code executes the macro. The keyword parameters are self-explanatory:

```
%mba(TRANS_FILE=work.sales 
, ITEM_ID_IS_STRING="Y"
, MAXIMUM_ITERATIONS=3
, MINIMUM_SUPPORT=0.2
, RHS=('bologna' 'bread') 
, RESULTS_FILE=Perm.Results_Groc 
, WEBPAGE="C:\Users\Owner\Desktop\MWSUG\mba_groc.html"
); 
run;
```
The macro produces a SAS dataset of results which facilitates post-processing. It also produces a report in HTML format. The RHS parameter lets you list those RHS items to be included in the webpage. If the RHS parameter is omitted, all itemsets meeting the minimum support requirement will be included. An image of the webpage is included at the end of this paper.

## **IT'S NOT JUST FOR GROCERIES!**

While retailing may have been the impetus for market basket analysis, its use is certainly not limited to groceries! Our company used MBA to analyze injury data. Consider the following "available items": prior disciplinary event, prior positive alcohol test, prior injury, shift location, shift time, and injury.

One "shopper" may have picked up a prior positive alcohol test, a prior injury, a night shift at location A, and an injury. Another "shopper" may have picked up a prior disciplinary event, a day shift at location B, but no injury. We would be interested in the LHS factors when RHS = injury.

## **CONCLUSION**

This paper has introduced market basket analysis, as well as its key metrics: support, confidence, and lift. We have also seen how market basket analysis can be used to identify potential interaction effects, and how it can be used in other areas besides retail, such as in examining injury data. Indeed, the use of market basket analysis is limited only by your imagination!

## **ACKNOWLEDGMENTS**

The author would like to thank Dr. Michael Thompson of First Analytics, and Drs. Daniela Raicu, Raffaella Settimi, and Jonathan Gemmel, all of DePaul University.

## **CONTACT INFORMATION**

Your comments and questions are valued and encouraged. Contact the author at:

Name: Bill Qualls Enterprise: First Analytics Address: 1009 Capability Drive, Suite 314 City, State ZIP: Raleigh, NC 27606 Work Phone: 630-542-5185 E-mail: bqualls@firstanalytics.com Web: http://www.firstanalytics.com

SAS and all other SAS Institute Inc. product or service names are registered trademarks or trademarks of SAS Institute Inc. in the USA and other countries. ® indicates USA registration.

Other brand and product names are trademarks of their respective companies.

## **SAS SOURCE CODE**

```
* ---------------------------------------------------------------------------- * 
* S E L E C T _ D I S T I N C T _ I T E M S * 
   * ---------------------------------------------------------------------------- * 
 This is one of several helper macros for my Market Basket Analysis macro.
* ---------------------------------------------------------------------------- * ;
%macro select_distinct_items(CANDIDATE_LIST=, ITEMS_EACH_ROW=); 
%global ITEM_LIST ITEM_COUNT; * Will be used in subsequent macros ;
%local i; 
proc sql noprint; 
%if (&GLBL_ITEM_ID_IS_STRING = "Y") %then %do; 
    select distinct """" || trim(item) || """", count(distinct item) 
%end; 
%else %do; 
    select distinct item, count(distinct item) 
%end; 
into :ITEM_LIST separated by " ", :ITEM_COUNT 
from 
( 
%do i = 1 %to &ITEMS_EACH_ROW; 
    %if (&i > 1) %then %do; 
         union 
    %end; 
     select item&i as item from &CANDIDATE_LIST 
%end; 
) 
; 
run; 
%put ITEM_LIST = &ITEM_LIST; 
%put ITEM_COUNT = &ITEM_COUNT; 
%mend select_distinct_items; 
* ---------------------------------------------------------------------------- * 
              C R E A T E _ C A N D I D A T E _ S E T
* ---------------------------------------------------------------------------- * 
* This is one of several helper macros for my Market Basket Analysis macro. * 
* ---------------------------------------------------------------------------- * ;
%macro create_candidate_set(ITEM_LIST=, ITEM_COUNT=, ITEMSET_SIZE=, 
OUTPUT_CANDIDATE_FILE=); 
%local i; 
data &OUTPUT_CANDIDATE_FILE (keep = 
    %do i = 1 %to &ITEMSET_SIZE; 
        item&I 
     %end; 
     ); 
array item[&ITEM_COUNT] 
%if (&GLBL_ITEM_ID_IS_STRING = "Y") %then %do; 
     $32
%end; 
(&ITEM_LIST); 
i = 0;
```

```
do while ( 1 = 1 ); 
   i = i + 1;rc = lexcomb(i, &ITEMSET_SIZE, of item[*]); if (rc < 0) then leave; 
    output; 
end; 
run; 
*title "&OUTPUT CANDIDATE FILE";
*proc print data=&OUTPUT_CANDIDATE_FILE;
*run;
%mend create candidate set;
* ---------------------------------------------------------------------------- * 
                F I R S T _ L I S T _ I S _ T R I V I A L
* ---------------------------------------------------------------------------- * 
 This is one of several helper macros for my Market Basket Analysis macro.
* ---------------------------------------------------------------------------- * ;
%macro first_list_is_trivial(OUTPUT_LIST_FILE=); 
proc sql noprint; 
create table &OUTPUT_LIST_FILE as 
select item as item1 
, count(*) as Support_Count 
, count(*) / &GLBL_MBA_TRANSACTION_COUNT as support
from &GLBL_MBA_TRANS_FILE 
group by item 
having support >= &GLBL_MBA_MIN_SUPPORT_PCT 
; 
quit; 
run; 
*title "&OUTPUT_LIST_FILE";
*proc print data=&OUTPUT_LIST_FILE;
*run;
*title;
data &GLBL_MBA_RESULTS_FILE; 
set &GLBL_MBA_RESULTS_FILE &OUTPUT_LIST_FILE (in=new); 
Iteration = 1; 
run; 
%mend first_list_is_trivial; 
* ---------------------------------------------------------------------------- * 
                      C A L C U L A T E _ S U P P O R T
* ---------------------------------------------------------------------------- * 
* This is one of several helper macros for my Market Basket Analysis macro. * 
* ---------------------------------------------------------------------------- * ;
%macro calculate_support(ITEMSET_SIZE=, INPUT_CANDIDATE_FILE=, OUTPUT_LIST_FILE=); 
%local i; 
%do I = 1 %to &ITEMSET_SIZE; 
    proc sql noprint; 
     create table work.x&i as 
     select *
```

```
 from &GLBL_MBA_TRANS_FILE 
     where item in 
       (select distinct item&i from &INPUT_CANDIDATE_FILE); 
     quit; 
     run; 
%end; 
proc sql noprint; 
create table &OUTPUT_LIST_FILE as 
select 
%do I = 1 %to &ITEMSET_SIZE; 
     %if (&I > 1) %then %do; 
\mathcal{L} %end; 
     x&I..item as item&I 
%end; 
, count(*) as Support_Count 
, count(*) / &GLBL_MBA_TRANSACTION_COUNT as support
, &ITEMSET_SIZE as Iteration 
from 
%do I = 1 %to &ITEMSET_SIZE; 
     %if (&I > 1) %then %do; 
\mathcal{L} %end; 
     work.x&I 
%end; 
where 
\frac{6}{6}do I = 1 \frac{6}{6}to & ITEMSET SIZE - 1;
     %if (&I > 1) %then %do; 
         and 
     %end; 
     x&I..tid = x%sysevalf(&I+1).tid and x&I..item < x%sysevalf(&I+1).item 
%end; 
group by 
%do I = 1 %to &ITEMSET_SIZE; 
     %if (&I > 1) %then %do; 
\mathcal{L} %end; 
     x&I..item 
%end; 
, Iteration 
having support >= &GLBL_MBA_MIN_SUPPORT_PCT; 
quit; 
run; 
*title "&OUTPUT_LIST_FILE";
*proc print data=&OUTPUT_LIST_FILE;
*run;
*title;
data & GLBL_MBA_RESULTS_FILE;
set &GLBL_MBA_RESULTS_FILE &OUTPUT_LIST_FILE;
run; 
proc datasets lib=work nolist; 
%do I = 1 %to &ITEMSET_SIZE; 
     delete x&i; 
%end; 
run; 
%mend calculate_support;
```

```
* ---------------------------------------------------------------------------- * 
             I N I T I A L I Z E _ R E S U L T _ S E T
* ---------------------------------------------------------------------------- * 
* This is one of several helper macros for my Market Basket Analysis macro. * 
* ---------------------------------------------------------------------------- * ;
%macro initialize_result_set(); 
%local I; 
data &GLBL_MBA_RESULTS_FILE; 
attrib Iteration length=8; 
%do I = 1 %to &GLBL_MBA_MAX_ITERATIONS; 
    %if (&GLBL_ITEM_ID_IS_STRING = "Y") %then %do; 
        attrib Item&I length=$32; 
     %end; 
     %else %do; 
        attrib Item&I length=8; 
     %end; 
%end; 
attrib Support_Count length=8; 
attrib Support length=8 format=6.2; 
* Remaining columns filled after apriori. ; 
%do I = 1 %to &GLBL_MBA_MAX_ITERATIONS-1; 
    %if (&GLBL_ITEM_ID_IS_STRING = "Y") %then %do; 
        attrib LHS&I length=$32; 
     %end; 
     %else %do; 
       attrib LHS&I length=8; 
    %end; 
%end; 
%if (&GLBL_ITEM_ID_IS_STRING = "Y") %then %do; 
    attrib RHS length=$32; 
%end; 
%else %do; 
    attrib RHS length=8; 
%end; 
attrib Confidence length=8 format=6.2; 
attrib Lift length=8 format=6.2; 
delete; * Without this you get an empty row;
run; 
%mend initialize_result_set; 
* ---------------------------------------------------------------------------- * 
           F I N D _ C O N F I D E N C E _ A N D _ L I F T
* ---------------------------------------------------------------------------- * 
* This is one of several helper macros for my Market Basket Analysis macro. * 
        * ---------------------------------------------------------------------------- * ;
%macro find_confidence_and_lift(); 
%local I;
```

```
data Work.With_LHS_RHS (drop = i j k);
```

```
set & GLBL_MBA_RESULTS_FILE;
array items[&GLBL_MBA_MAX_ITERATIONS] 
%if (&GLBL_ITEM_ID_IS_STRING = "Y") %then %do; 
     $32
%end; 
item1-item&GLBL_MBA_MAX_ITERATIONS; 
* LHS has one less item than itemset size (iteration) ;
array lhs[%sysevalf(&GLBL_MBA_MAX_ITERATIONS - 1)] 
%if (&GLBL_ITEM_ID_IS_STRING = "Y") %then %do; 
     $32
%end; 
LHS1-LHS%sysevalf(&GLBL_MBA_MAX_ITERATIONS - 1); 
if (Iteration = 1) then do; 
    LHS1 = item1; RHS = item1; 
     output; 
end; 
else do; 
     do i = 1 to Iteration; 
         k = 0; 
        do j = 1 to Iteration;
            * put Iteration= i = j = k =;
            if (i = j) then do;
                RHS = items[j]; end; 
             else do; 
                k = k + 1;LHS[k] =items[j];
             end; 
         end; 
         output; * write one row for each LHS->RHS ;
     end; 
end; 
run; 
* Having populated LHS and RHS, now do confidence and lift ;
proc sql noprint; 
create table Work.Almost_Confidence_And_Lift as 
select a.Iteration 
%do i = 1 %to %sysevalf(&GLBL_MBA_MAX_ITERATIONS-1); 
, a.LHS&i 
%end; 
, a.RHS 
% a.Support<br>
, a.support / b.support
                                            as Confidence format=6.2
, (a.support / b.support) / c.support as Lift format=6.2
from Work.with lhs rhs as a
   left join &GLBL_MBA_RESULTS_FILE as b 
     on (a.iteration - 1) = b.iteration 
     %do i = 1 %to %sysevalf(&GLBL_MBA_MAX_ITERATIONS-1); 
         and a.LHS&i = b.item&i 
     %end; 
   left join &GLBL_MBA_RESULTS_FILE as c 
     on c.Iteration = 1
     and a.RHS = c.item1 
order by a.RHS 
, a.ITERATION descending 
%do i = 1 %to %sysevalf(&GLBL_MBA_MAX_ITERATIONS-1);
```

```
 , a.LHS&i 
%end; 
; 
quit; 
run; 
* Now merge individual lifts back in ;
proc sql noprint; 
create table Work.Lifts_Only as 
select rhs 
, lhs1 
, lift 
from Work.Almost_Confidence_And_Lift 
where iteration = 2; 
quit; 
run; 
proc sql noprint; 
create table Work.With_Confidence_And_Lift as 
select a.* 
%do i = 1 %to %sysevalf(&GLBL_MBA_MAX_ITERATIONS-1); 
  , t&i..Lift as LHS&i._lift 
%end; 
from Work.Almost_Confidence_And_Lift as a 
   %do i = 1 %to %sysevalf(&GLBL_MBA_MAX_ITERATIONS-1); 
     left join Work.Lifts_Only as t&i 
       on a.rhs = t&i..rhs 
       and a.LHS&i = t&i..LHS1 
   %end; 
order by a.RHS 
, a.ITERATION descending 
%do i = 1 %to %sysevalf(&GLBL_MBA_MAX_ITERATIONS-1); 
   , a.LHS&i 
%end; 
; 
quit; 
run; 
data &GLBL_MBA_RESULTS_FILE; 
set Work.With_Confidence_And_Lift;
run; 
proc datasets lib=Work nolist; 
delete With_LHS_RHS; 
delete Lifts_Only; 
delete Almost_Confidence_and_Lift; 
delete With_Confidence_and_Lift; 
run; 
%mend find_confidence_and_lift; 
* ---------------------------------------------------------------------------- * 
                        W R I T E _ W E B P A G E
* ---------------------------------------------------------------------------- * 
* This is one of several helper macros for my Market Basket Analysis macro. * 
* ---------------------------------------------------------------------------- * ;
%macro write_webpage(WEBPAGE=, RHS=);
```
%local I;

```
proc sql noprint; 
create table work.I as 
select distinct rhs as item 
from &GLBL_MBA_RESULTS_FILE 
%if (&RHS ne ) %then %do; 
  where rhs in &RHS 
%end; 
; 
quit; 
run; 
data _NULL_; 
set &GLBL_MBA_RESULTS_FILE end=eof;
%if (&RHS ne ) %then %do; 
  where rhs in &RHS;
%end; 
file &WEBPAGE lrecl=500; 
if (_N_ = 1) then do; 
    put "<html>"; 
   put "<head>";
   put "<title>Market Basket Analysis</title>";
   put "<br/>body>";
    put "<h3 align='center'>Market Basket Analysis<br/>"; 
   put "Source File: &GLBL_MBA_TRANS_FILE (Obs = &GLBL_MBA_TRANSACTION_COUNT)<br/> />";
    percent = put(&GLBL_MBA_MIN_SUPPORT_PCT, percent6.1); 
    put "Minimum support: " percent " (n = &GLBL_MBA_MIN_SUPPORT_COUNT)</h3>"; 
   put "</br>";
    put "<table align='center' width='40%'>"; 
   put "<tr><td><p>>>>>>>Quicklink to Right Hand Side (RHS) variables</b><ul>";
    do while (i_eof = 0); 
      set Work.I end=i_eof; 
      put "<li><a href='#" item +(-1) "'>" item +(-1) "</a>"; 
    end; 
   put "</ul></p></td></tr>";
    put "<tr bgcolor='yellow'><td align='center'><p>"; 
   put 'Possible interaction effects shown in yellow.</br>';
    put "Example: Lift(AB%str(&)rarr%str(;)C) %str(&)gt%str(;) 
max(Lift(A%str(&)rarr%str(;)C), Lift(B%str(&)rarr%str(;)C))</td></tr>"; 
  put '</p></td></tr>';
  put "</table>";
end; 
lag_rhs = lag(rhs);if (rhs ne lag_rhs) then do; 
    if (_n_ > 1) then do; 
     put "</td></tr>";
      put "</table>";
    end; 
    put "<a id='" rhs +(-1) "'</a>"; 
   put "<br/>>br/>>br/>";
    put "<table align='center' width='90%' border='1' cellpadding='2' 
cellspacing='2'>"; 
   put "<caption><font color='blue'><br/>>b>RHS: " rhs "<br/>>b></font></caption>";
   put "<tr>";
    %do i = 1 %to %sysevalf(&GLBL_MBA_MAX_ITERATIONS - 1);
```

```
put "<th>LHS &i</th>";
    %end; 
   put "<th width='100'>Support</th>";
   put "<th width='100'>Confidence</th>";
   put "<th width='100'>Lift</th>";
   put "</tr>";
end; 
if (Lift > max(0
    %do i = 1 %to %sysevalf(&GLBL_MBA_MAX_ITERATIONS - 1); 
       , LHS&i._Lift 
    %end; 
)) then do; 
   bigLift = 1; 
end; 
else do; 
    bigLift = 0; 
end; 
if (bigLift = 1) then do; 
   put "<tr bgcolor='yellow'>"; 
end; 
else do; 
    put "<tr>"; 
end; 
%do i = 1 %to %sysevalf(&GLBL_MBA_MAX_ITERATIONS - 1); 
   put "<td>";
    %if (&GLBL_ITEM_ID_IS_STRING = "Y") %then %do; 
       if (LHS&i = "") then do;
         put '&nbsp';
        end; 
        else do; 
           put LHS&i; 
           if (bigLift = 1) then do; 
              put " (" LHS&i._Lift +(-1) ")"; 
           end; 
        end; 
    %end; 
    %else %do; 
        if (LHS&i = .) then o; 
         put '&nbsp';
        end; 
        else do; 
           put LHS&i; 
          if (bigLift = 1) then do;
             put " (" LHS&i._Lift +(-1) ")"; 
           end; 
        end; 
    %end; 
    * put "</td>"; * </td> optional so omitting it to get a smaller file ;
%end; 
* </td> optional so omitting it to get a smaller file ;
put "<td align='center'>" Support; 
put "<td align='center'>" Confidence; 
put "<td align='center'>" Lift; 
put "</tr>";
if (eof) then do;
```

```
put "</td></tr>";
  put "</table>";
   dt = put(today(), weekdate29.); 
   tm = put(time(), tod5.);
    put "<p align='center'>" dt " at " tm "</p>"; 
   put "</body>"; 
  put "</html>";
end;
```
run;

**%mend** write\_webpage;

\* ---------------------------------------------------------------------------- \*  $\star$   $\star$   $\star$ Copyright (c) 2013 by Bill Qualls, First Analytics \* ---------------------------------------------------------------------------- \* This is the main macro for my Market Basket Analysis. \* ---------------------------------------------------------------------------- \* \* Inputs: \* TRANS\_FILE - Name of a file containing a distinct transaction ID and item ID in each row. \* ITEM\_ID\_IS\_STRING - Is item ID a string field? For example, "Y". \* MAXIMUM\_ITERATIONS - How many iterations of the macro will be run. For example, to get {2 3 5 7} in RESULTS\_FILE, use 4. MINIMUM\_SUPPORT - Minimum number of times an item, or set of items, must appear together in the same transaction in the TRANS\_FILE. If input as an integer, it is support as a count, else if entered \* as a decimal, it is a percent (example: 0.20 = 20%). Used to create \* \* a global macro variable MINIMUM\_SUPPORT\_COUNT used elsewhere. \* \* RHS - List of right-hand side variables to be included in the \* analysis. If omitted, include all variables with sufficient support. Example: RHS=('bologna' 'chips') \* ---------------------------------------------------------------------------- \* Outputs: WEBPAGE - Name of HTML file. RESULTS\_FILE - Name of the  $*final*$  SAS results file. \* ---------------------------------------------------------------------------- \* ;

**%macro** mba(TRANS\_FILE=, ITEM\_ID\_IS\_STRING=, MAXIMUM\_ITERATIONS=, MINIMUM\_SUPPORT=, RHS=, RESULTS\_FILE=, WEBPAGE=);

%local I;

%global GLBL MBA MAX\_ITERATIONS; %let GLBL\_MBA\_MAX\_ITERATIONS = &MAXIMUM\_ITERATIONS;

%global GLBL\_ITEM\_ID\_IS\_STRING; %let GLBL\_ITEM\_ID\_IS\_STRING = &ITEM\_ID\_IS\_STRING;

%global GLBL MBA TRANS FILE; %let GLBL\_MBA\_TRANS\_FILE = &TRANS\_FILE;

```
%global GLBL_MBA_RESULTS_FILE; 
%let GLBL_MBA_RESULTS_FILE = &RESULTS_FILE;
```
%global GLBL MBA TRANSACTION COUNT; proc sql noprint; select count(distinct tid) into :GLBL\_MBA\_TRANSACTION\_COUNT from &GLBL\_MBA\_TRANS\_FILE; quit;

run;

```
%put GLBL MBA TRANSACTION COUNT = &GLBL MBA TRANSACTION COUNT;
%global GLBL MBA MIN SUPPORT PCT;
%global GLBL_MBA_MIN_SUPPORT_COUNT; 
%if (&MINIMUM_SUPPORT >= 1) %then %do; 
    %let GLBL_MBA_MIN_SUPPORT_COUNT = %sysevalf(&MINIMUM_SUPPORT);
     %let GLBL_MBA_MIN_SUPPORT_PCT = %sysevalf(&MINIMUM_SUPPORT / 
&GLBL_MBA_TRANSACTION_COUNT); 
%end; 
%else %do; 
     %let GLBL_MBA_MIN_SUPPORT_COUNT = 
%sysfunc(round(%sysevalf(&GLBL_MBA_TRANSACTION_COUNT * &MINIMUM_SUPPORT)));
    %let GLBL_MBA_MIN_SUPPORT_PCT = %sysevalf(&MINIMUM_SUPPORT);
%end; 
%put GLBL_MBA_MIN_SUPPORT_COUNT = &GLBL_MBA_MIN_SUPPORT_COUNT; 
%put GLBL_MBA_MAX_SUPPORT_PCT = &GLBL_MBA_MIN_SUPPORT_PCT; 
%initialize_result_set(); 
%first_list_is_trivial(OUTPUT_LIST_FILE=Work.L1); 
%let DONE = N; 
%let MAX_ITERS = %sysevalf(&GLBL_MBA_MAX_ITERATIONS - 1);
\text{let } i = 0;%do %while (&i < &MAX_ITERS and &DONE = N); 
    \text{let } i = \text{8sysevalf}(\& i + 1); %select_distinct_items(CANDIDATE_LIST=work.L&I, ITEMS_EACH_ROW=&I); 
     %if (&ITEM_COUNT <= &i) %then %do; 
         proc datasets lib=Work nolist; 
             delete L&I; 
         run; 
         %let DONE = Y; 
     %end; 
     %else %do; 
         %create_candidate_set(ITEM_LIST=&ITEM_LIST 
             , ITEM_COUNT=&ITEM_COUNT 
              , ITEMSET_SIZE=%sysevalf(&I+1) 
              , OUTPUT_CANDIDATE_FILE=Work.C%sysevalf(&I+1)); 
         %calculate_support(ITEMSET_SIZE=%sysevalf(&I+1) 
              , INPUT_CANDIDATE_FILE=Work.C%sysevalf(&I+1) 
              , OUTPUT_LIST_FILE=Work.L%sysevalf(&I+1)); 
         proc datasets lib=Work nolist; 
             delete L&I; 
             delete C%sysevalf(&I+1); 
         run; 
     %end; 
%end; 
%find_confidence_and_lift(); 
%write_webpage(WEBPAGE=&WEBPAGE, RHS=&RHS); 
%mend mba;
```

```
%let MYLIB = C:\Users\Owner\Desktop\MWSUG; 
libname Perm "&MYLIB";
```
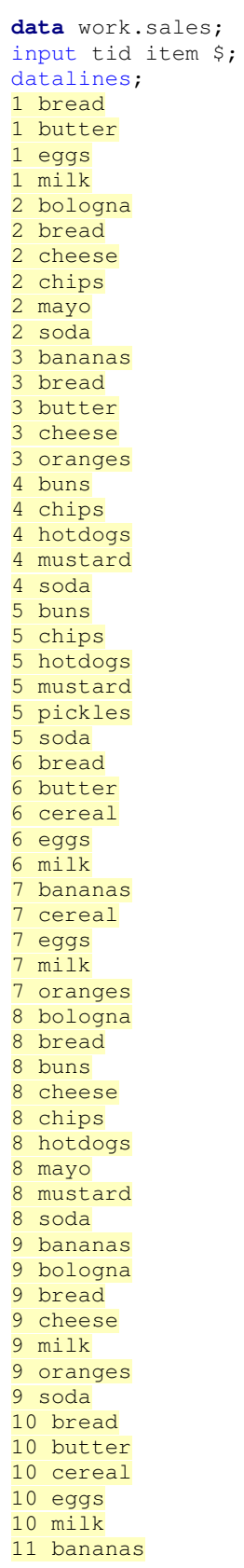

11 chips 11 soda 12 bread 12 butter 12 eggs 12 milk 12 oranges 13 bananas 13 bologna 13 bread 13 cheese 13 mayo 13 mustard 14 bread 14 cereal 14 eggs 14 milk 15 bologna 15 bread 15 cheese 15 chips 15 mayo 15 mustard 15 soda 16 bread 16 butter 16 eggs 16 milk 16 oranges 17 buns 17 chips 17 hotdogs 17 soda 18 buns 18 cheese 18 chips 18 hotdogs 18 mustard 18 soda 19 chips 19 pickles 19 soda 20 bologna 20 bread 20 cheese 20 chips 20 mayo 20 mustard 20 soda ; **run**;

```
%mba(TRANS_FILE=work.sales 
, ITEM_ID_IS_STRING="Y"
, MAXIMUM_ITERATIONS=3
, MINIMUM_SUPPORT=0.2
, RHS=('bologna' 'bread') 
, RESULTS_FILE=Perm.Results_Groc 
, WEBPAGE="C:\Users\Owner\Desktop\MWSUG\mba_groc.html"
); 
run;
```
## **SAMPLE HTML OUTPUT**

# **Market Basket Analysis Source File: work.sales (Obs = 20) Minimum support: 20% (n = 4)**

## **Quicklink to Right Hand Side (RHS) variables**

- bologna
- bread

Possible interaction effects shown in yellow. Example: Lift( $AB \rightarrow C$ ) >  $max(Lift(A\rightarrow C), Lift(B\rightarrow C))$ 

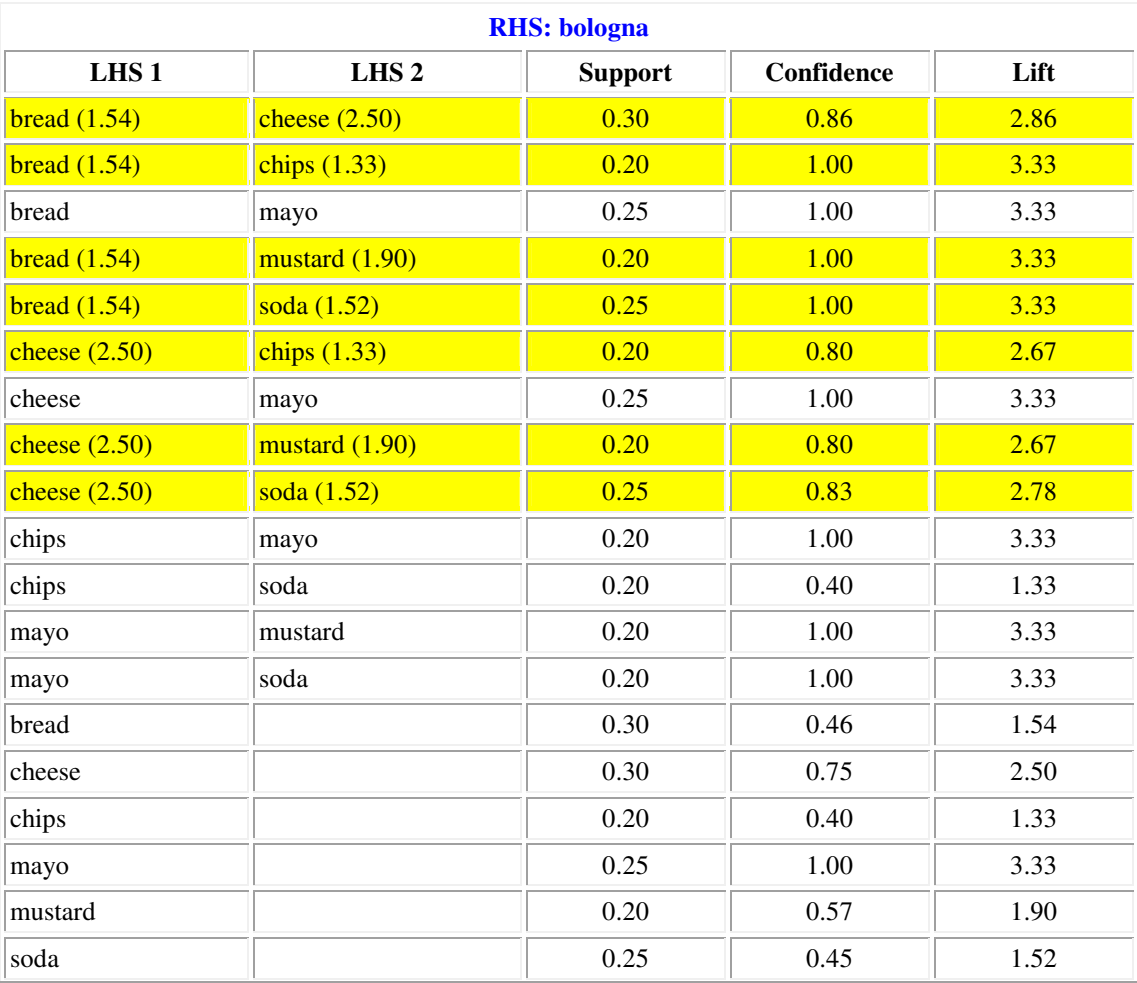

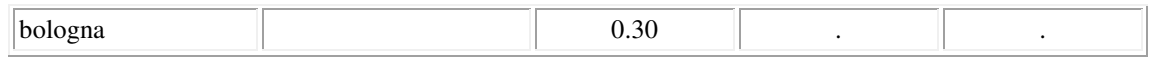

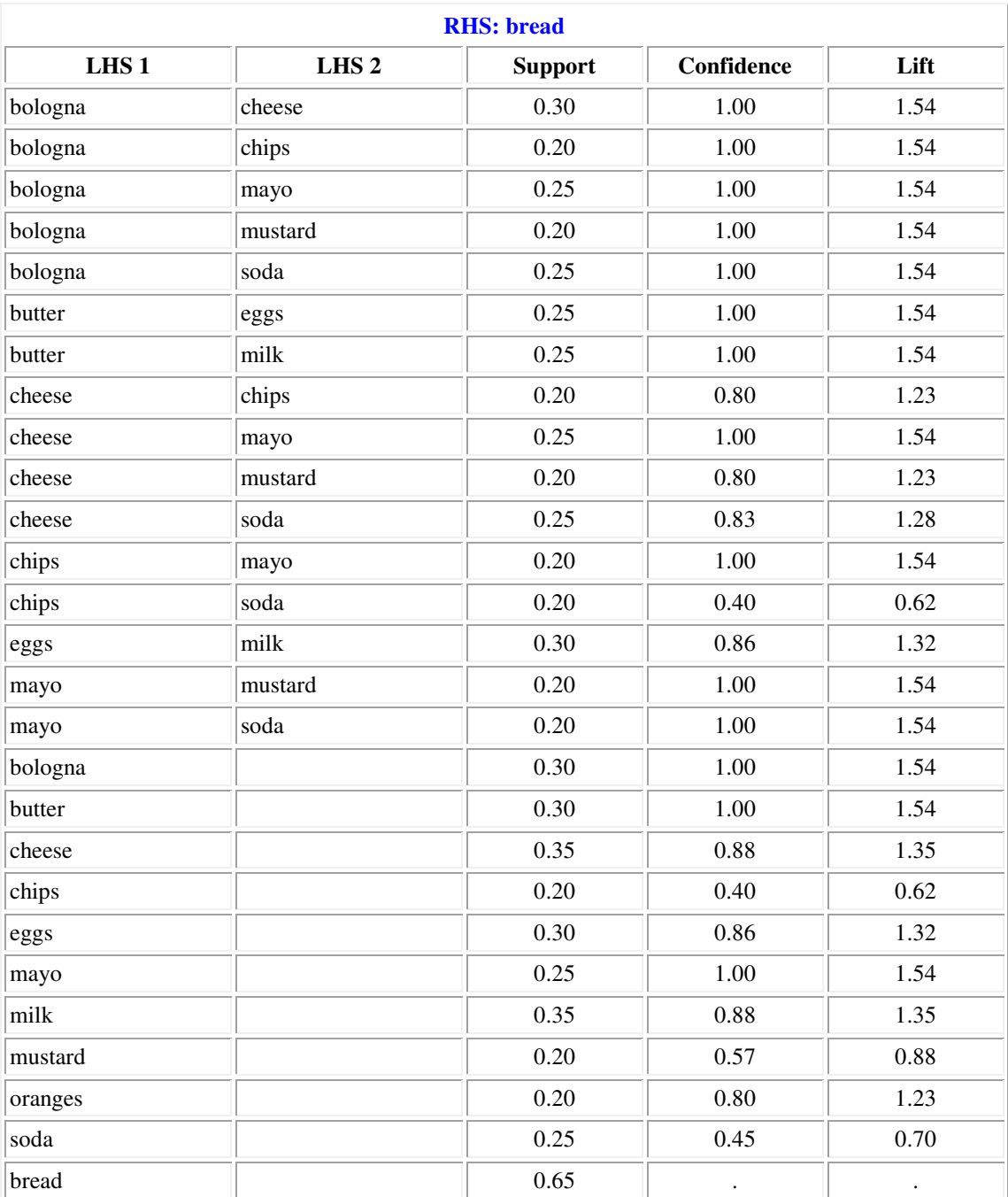

Saturday, July 20, 2013 at 17:40